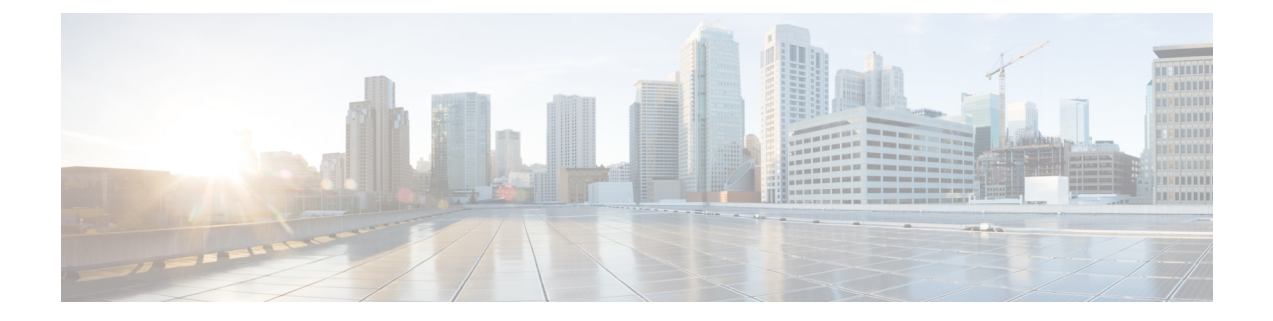

## 製品のヘルプとサポートの取得

- サポート ケースのオープン (1 ページ)
- 製品フィードバックの送信 (1 ページ)
- シスコ コミュニティ フォーラムへのアクセス (1 ページ)

## サポート ケースのオープン

Crosswork Cloud では、製品内からサポートケースを開くことができます。

メインウィンドウから、[ヘルプとサポート(Help and Support)] アイコン > [サポート (Support)] > [サポートへの問い合わせを開く(Open aSupport Case)] をクリックします。 新 しいブラウザウィンドウが開き、Support Case Manager が表示されます。

## 製品フィードバックの送信

Crosswork Cloud 製品に関するフィードバックをお待ちしております。また、当社の取り組み についてご意見をいただければ幸いです。

メインウィンドウから、[ヘルプとサポート(Help and Support)] アイコン > [サポート (Support) ] > [製品のフィードバック (Product Feedback) ] をクリックします。

## シスコ コミュニティ フォーラムへのアクセス

シスコ コミュニティ フォーラムにアクセスして、よくある質問、製品発表、およびその他の 製品情報にアクセスできます。このフォーラムでは、他の製品ユーザと学習、共有、コラボ レーションすることもできます。

メインウィンドウから、[ヘルプとサポート(Help and Support)] アイコン > [サポート (Support)] > [コミュニティフォーラム(CommunityForum)]をクリックします。新しいブラ ウザウィンドウが開き、Crosswork Cloud のフォーラムが表示されます。

 $\overline{\phantom{a}}$ 

I

翻訳について

このドキュメントは、米国シスコ発行ドキュメントの参考和訳です。リンク情報につきましては 、日本語版掲載時点で、英語版にアップデートがあり、リンク先のページが移動/変更されている 場合がありますことをご了承ください。あくまでも参考和訳となりますので、正式な内容につい ては米国サイトのドキュメントを参照ください。